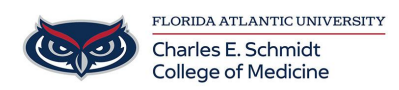

[Knowledgebase](https://comsupport.fau.edu/kb) > [Software](https://comsupport.fau.edu/kb/software-2) > [Microsoft Forms Basics Tutorial](https://comsupport.fau.edu/kb/articles/microsoft-forms-basics-tutorial)

Microsoft Forms Basics Tutorial Christine Clevenger - 2024-03-25 - [Software](https://comsupport.fau.edu/kb/software-2)

**To access Microsoft Forms, please visit Outlook.fau.edu and click on the tiles at the top left of the page.**